## **Bemidji Schools Course Map** *Visual Arts K-12 Scope and Sequence:* **Intro to Photoshop**

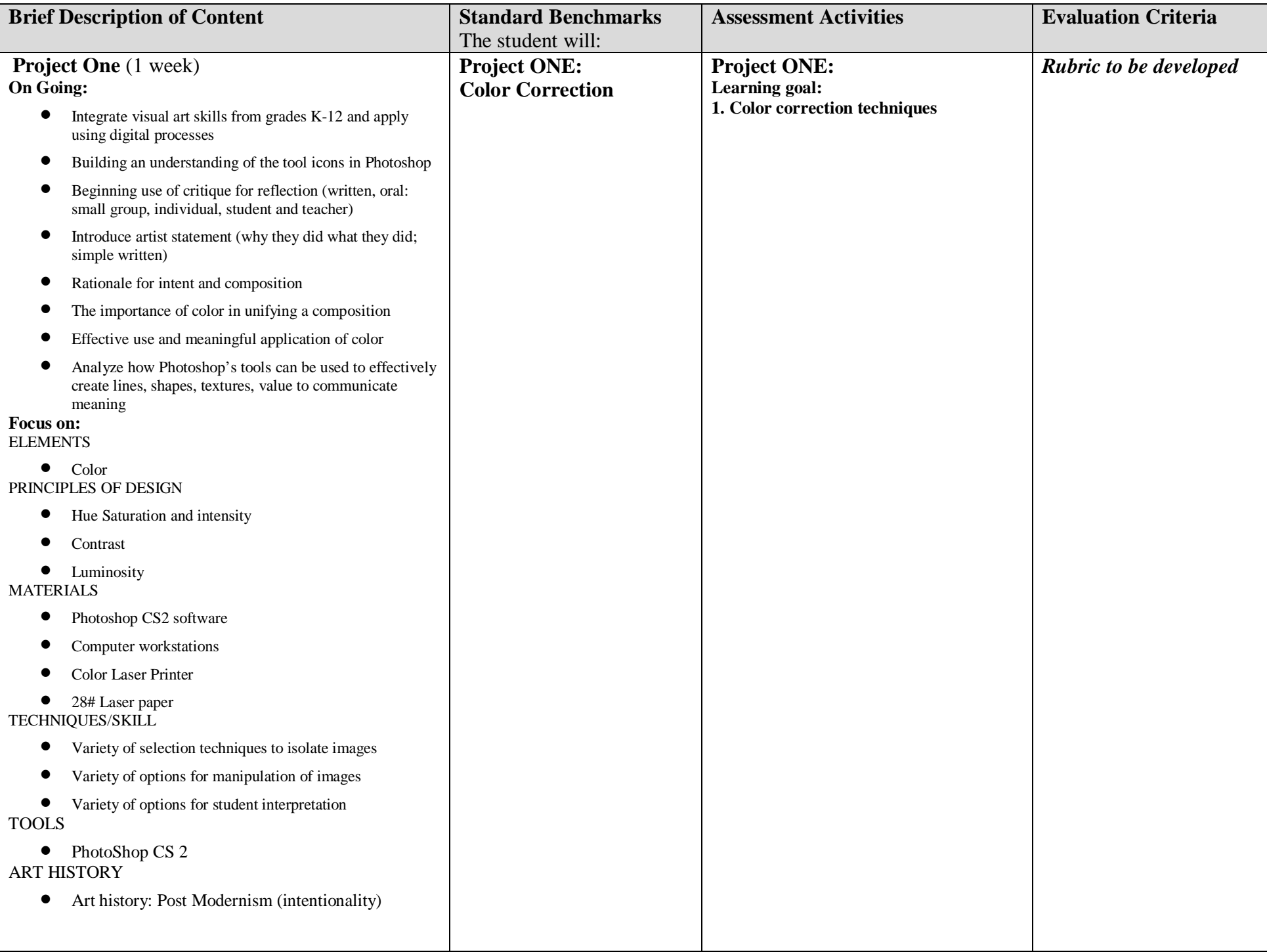

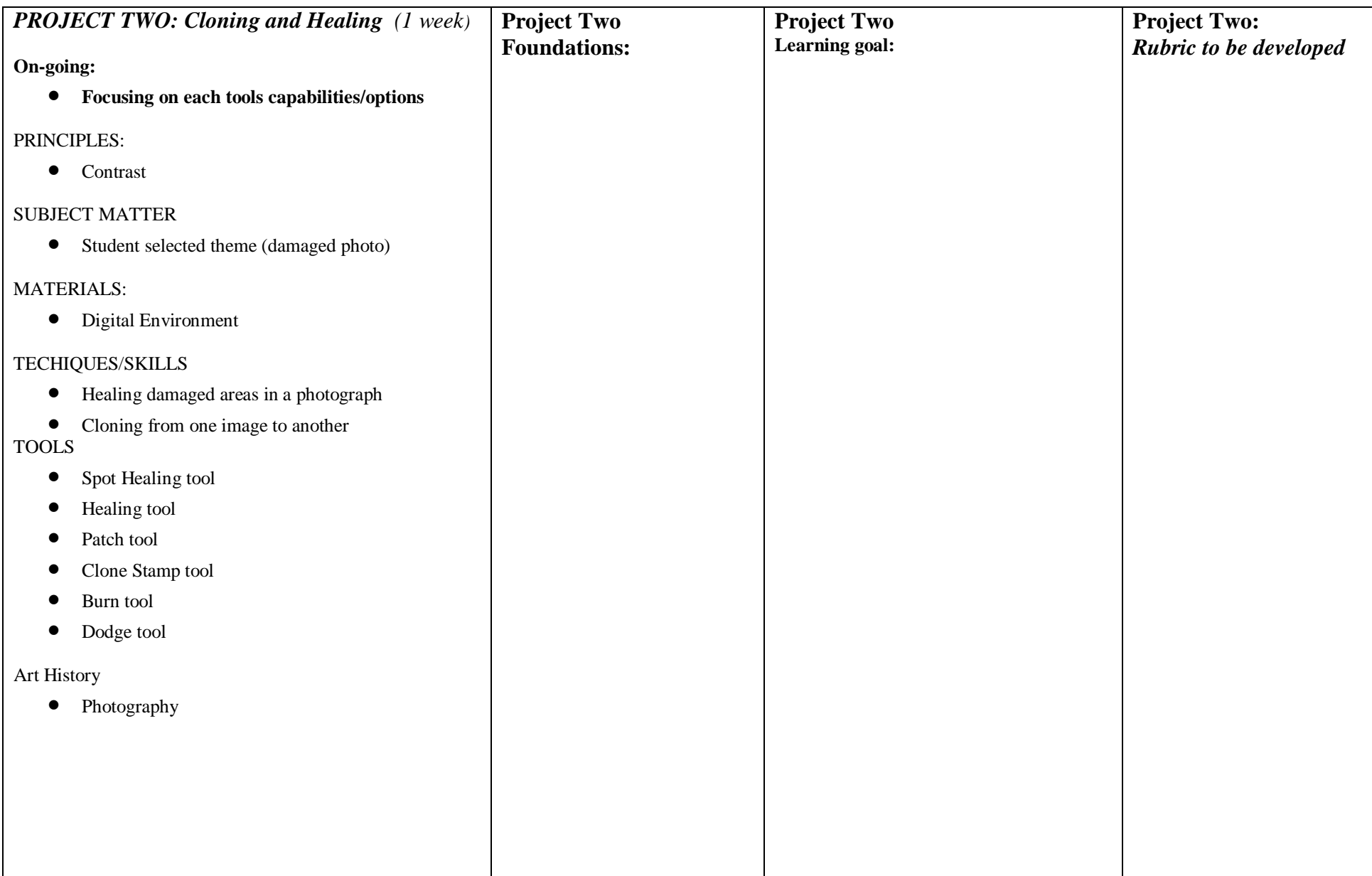

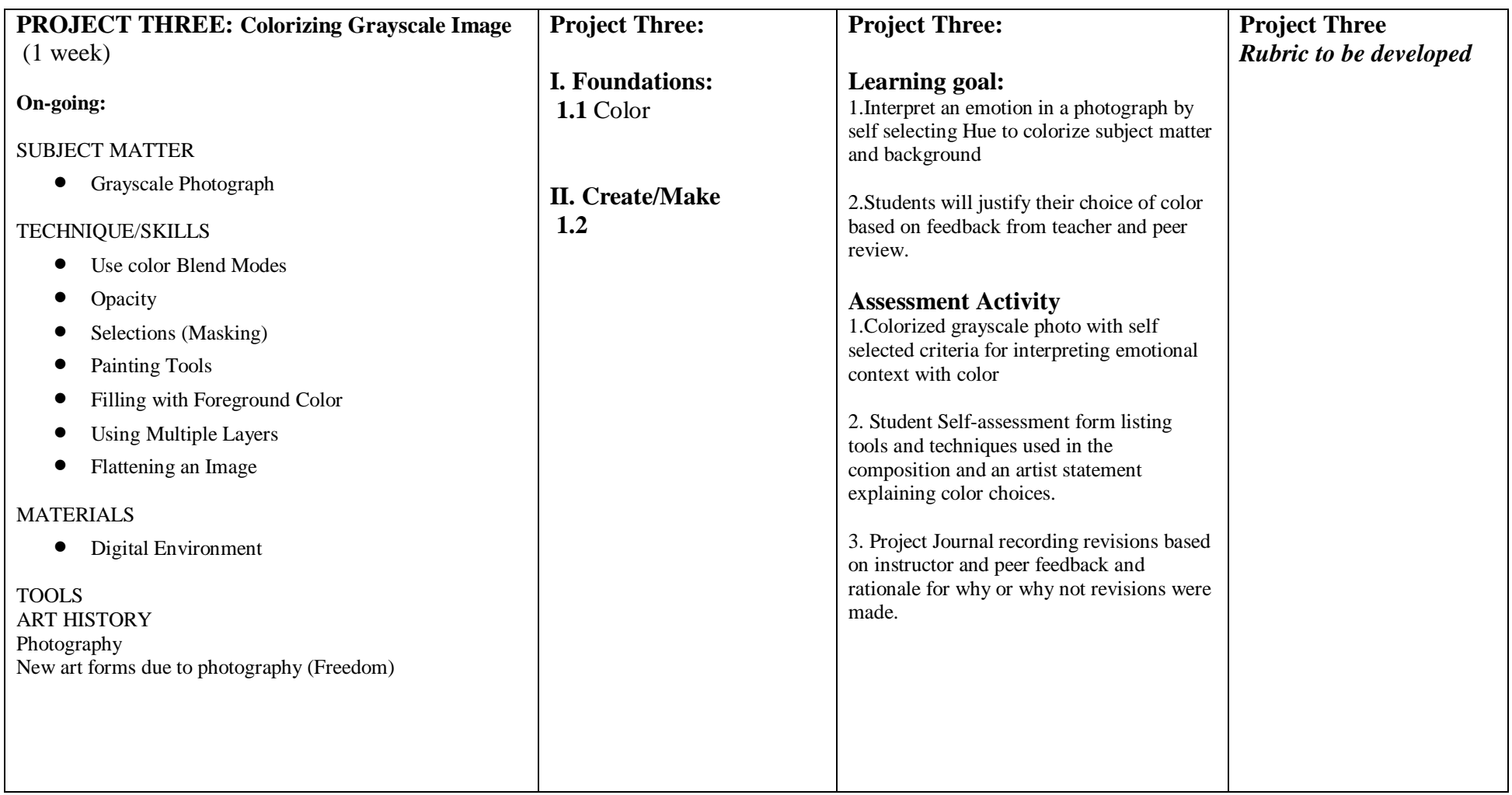

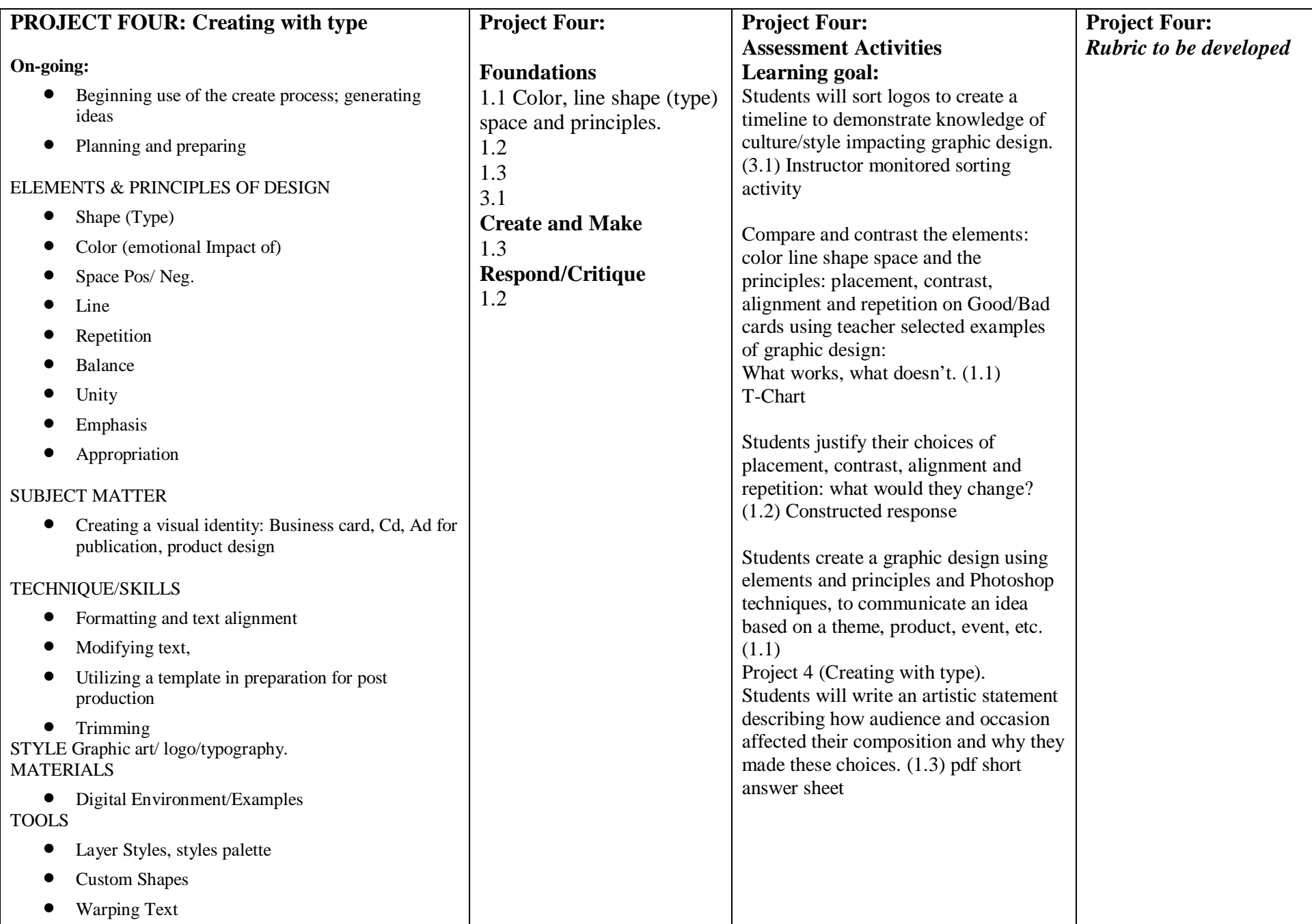

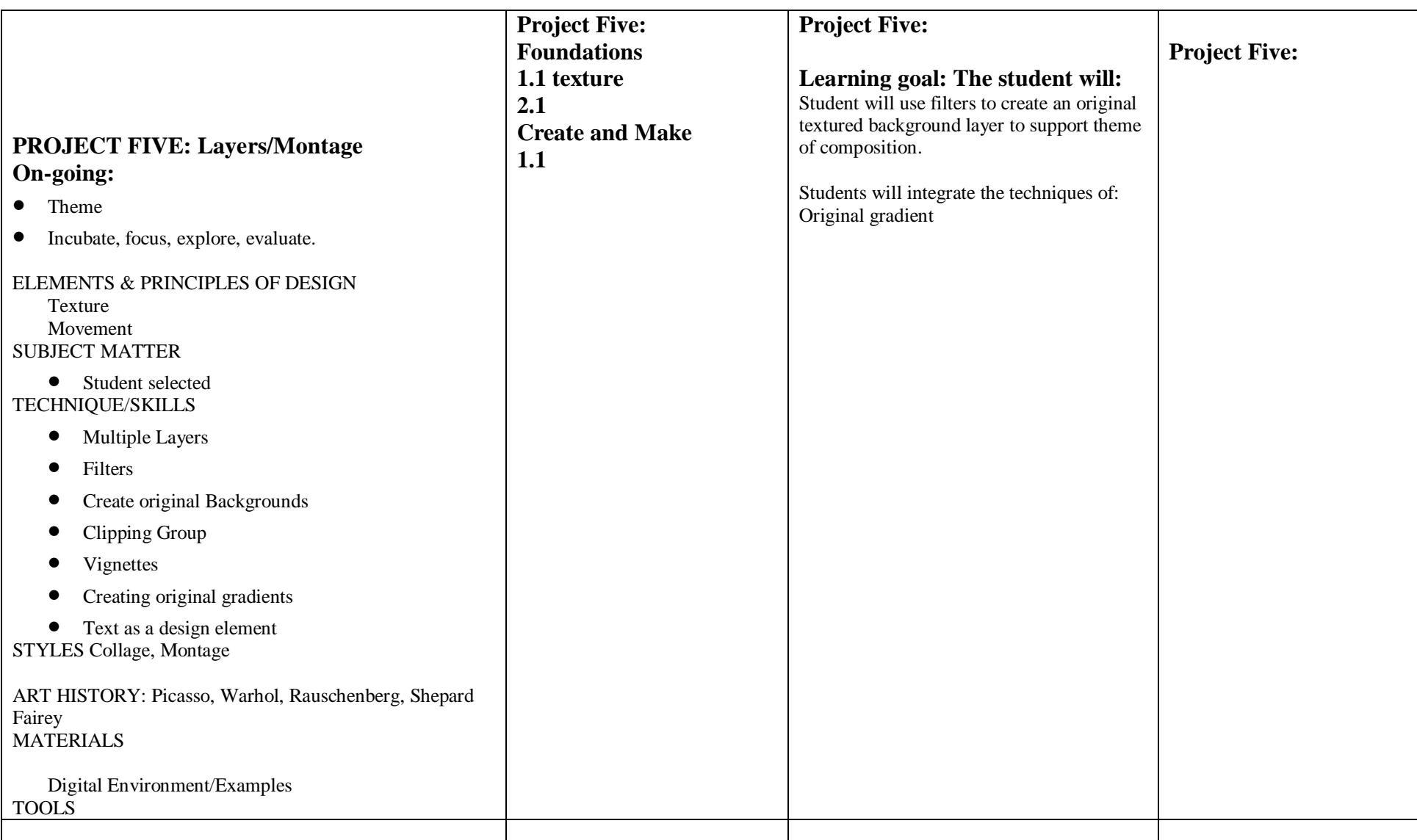